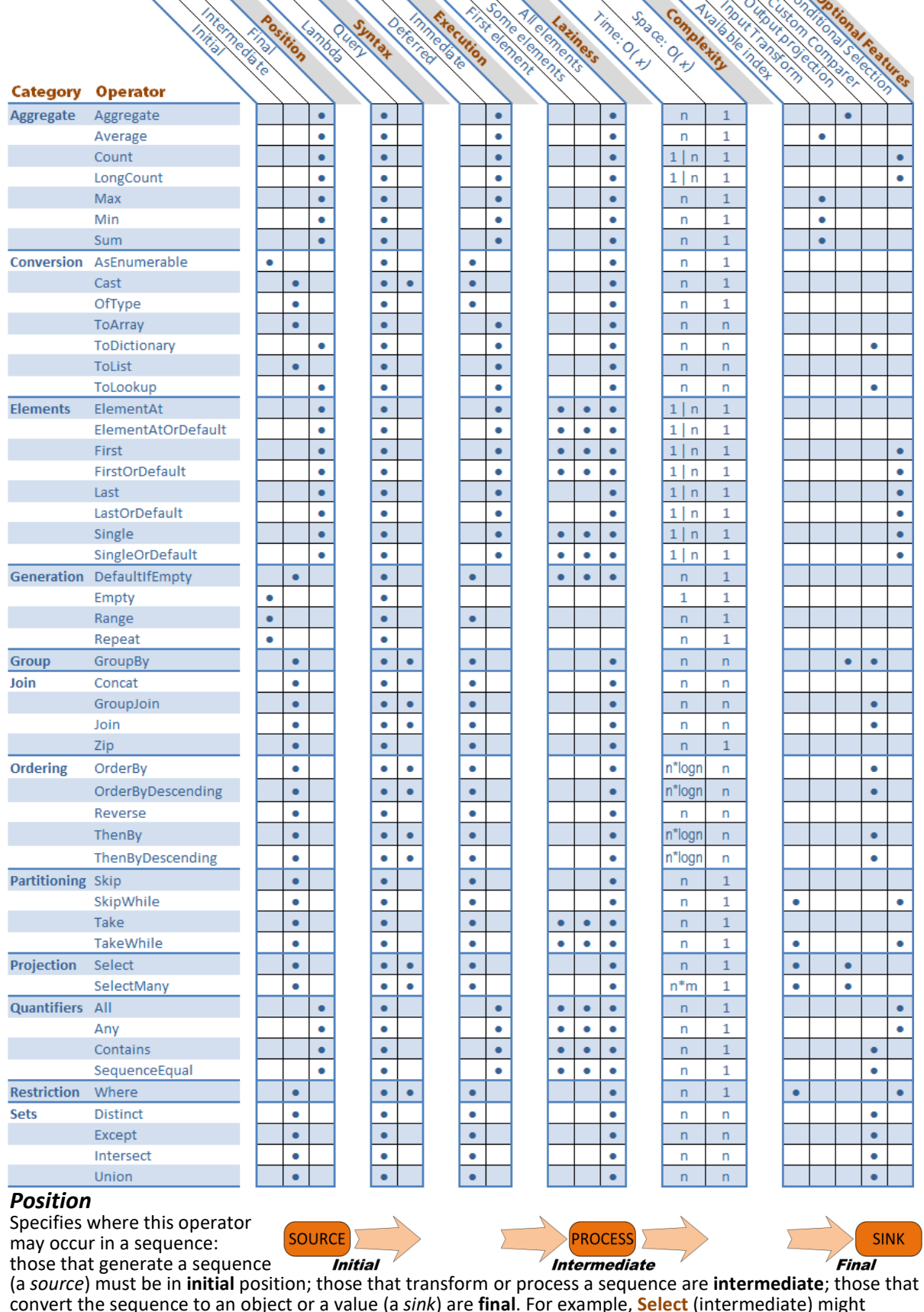

appear as op1(...).op2(...).**Select(...)**.op3(...) while **Count** (final) must appear as op1(...).op2(...).**Count(...)**.

#### *Syntax*

Every operator exists in **lambda** syntax; only a select few exist in **query** syntax but those are the most<br>commonly used; both styles<br>may be used together. The snippet<br> $\frac{var \text{ list} = new \text{ int}[1 \{ 1, 2, 3, 4, 5, 6, 7, 8, 9 };\$ <br> $\frac$ 

commonly used; both styles may be used together. The snippet shows the same result with both styles.

### *Execution and Laziness*

LINQ **defers** execution for many operators; data results are returned **immediately** only for some. Further, when executing a query, only as much of a sequence that is actually needed is evaluated: that might be just the **first** element, **all** elements, or **some** number in between. This could vary for any given operator depending on arguments supplied. Ex: with no arguments **First** evaluates only the first element, but with a condition First might evaluate any number (or all) arguments; thus, **First** shows all 3 possibilities marked.

#### *Complexity*

**Time complexity** specifies how long an operator takes to run. Notes:

>> **Count** & **LongCount** run in **O(1)** if the underlying type implements ICollection; otherwise **O(n)**. >> **ElementAt(OrDefault)** & **Last(OrDefault)** run in **O(1)** if the type implements IList<T>; otherwise **O(n)**. >> **First(OrDefault)** & **Single(OrDefault)** run in **O(n)** if a condition is present; otherwise **O(1)**. **Space complexity** specifies how much memory is used with respect to the input size.

#### *Optional Features*

**Available index:** When processing a given element, operator may use the element's index in a computation.

**Input Transform:** Accepts a transform function for input (rather than invoking **Select** then the operator).

**Output Projection:** Accepts a projection function for output (rather than invoking the operator then **Select**).

## **Characteristics of each LINQ operator** TITI ITI ITI ITI

**Custom Comparer:** Operators that do comparisons can accept a custom comparer rather than the default.

**Conditional Selection:** Accepts a filtering function for output (rather than invoking **Where** then the operator).

![](_page_0_Picture_741.jpeg)

![](_page_0_Picture_742.jpeg)

#### **Further Reading**

#### [LINQ on MSDN](https://msdn.microsoft.com/en-us/library/mt693024.aspx)

[Enumerable Methods](https://msdn.microsoft.com/en-us/library/system.linq.enumerable_methods(v=vs.110).aspx)

[LINQ Debugging and Visualization](https://www.simple-talk.com/dotnet/net-development/linq-debugging-visualization/)

[Query Expression Syntax for Standard Query Operators](https://msdn.microsoft.com/en-us/library/mt693033.aspx) [101 LINQ Samples](https://code.msdn.microsoft.com/101-LINQ-Samples-3fb9811b) o[r LINQ Samples.com](http://linqsamples.com/)

# **Visual Lexicon of LINQ**

LINQ extends the C# language with native data querying capabilities giving you SQL-like expressiveness in C# (and other .NET languages). LINQ can be applied to in-memory data (variables), XML, databases, and more, limited only by the LINQ providers you have on hand. This wallchart is a companion to the article **A Visual Lexicon of LINQ** ( <http://bit.ly/2oJNF3j> ), which provides a visual example for each LINQ operator to provide a quick understanding of how each one conveys its input to its output. An example is shown immediately below. *Thanks to OzCode [\(https://oz-code.com/\)](https://oz-code.com/) for the visual pattern* 

![](_page_0_Picture_743.jpeg)

Copyright © 2017 [Michael Sorens](http://www.simple-talk.com/author/michael-sorens/)

2017.04.22 ■ Version 1.0.2

Published on Simple-Talk.com at<http://bit.ly/2oJNF3j>

# **Visual Patterns of LINQ Operators**

LINQ operators can be categorized into these ten patterns. Note that some operators fit more than one pattern. For example, **All** fits **Collapse all to one** when returning true, but **One to one** when returning false. **Count** with conditional selection fits **Collapse some to one** but without it, fits **Collapse all to one**. Refer to the main article for details of each operator.

This example visualization of the **Count** operator shows how some of the 7 input elements are included and some excluded, and how the included elements collapse to a single output element (the "**Collapse all to one"** pattern). Purple lines (**/**) simply indicate an item is *selected* in the editor; other patterns also show grey lines (**/**) for *unselected* elements.

ヘノベイ

pets.Select((pet, **i**) => \$"**{i}** {pet.Name}")

var queryResult = from n in list where isOdd(n) select n;

var lambdaResult = list.Where(isOdd);

numbers.Sum(**n => n > 5 ? n : 0**)

pets.GroupBy(p => p.Age, **p => p.Name**)

words.Single(**w => w.Length > minLength**)

fruits.Contains(pear, **produceComparer**)